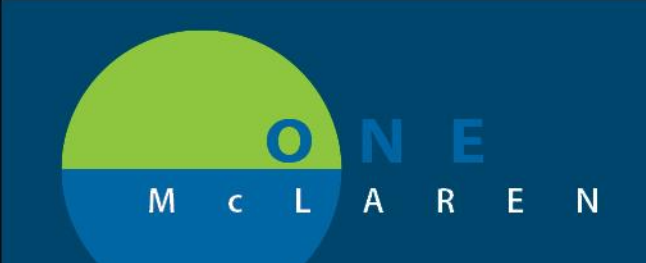

## **CERNER FLASH**

**November 4, 2019**

## PMOFFICE AUTHORIZATION FOLLOW UP CHANGES

Beginning Monday, November 4 a new value of Follow Up will be added to the Authorization Required? drop down in PM Office.

When adding or modify an encounter, on the Insurance tabs this field will default to Follow Up when the field is blank.

This will cause the encounter to hit the Incomplete Authorizations worklist for follow up.

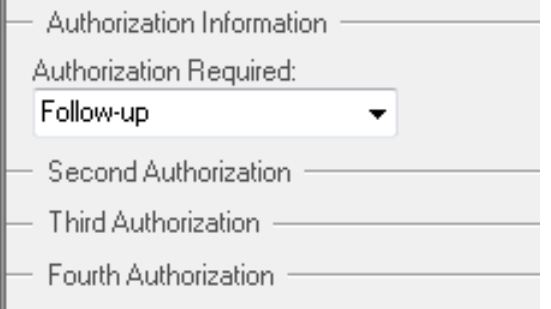

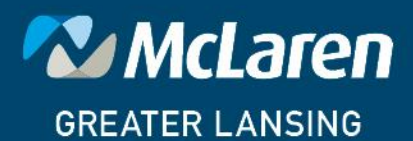

**DOING WHAT'S BEST.**